## **SIEMENS**

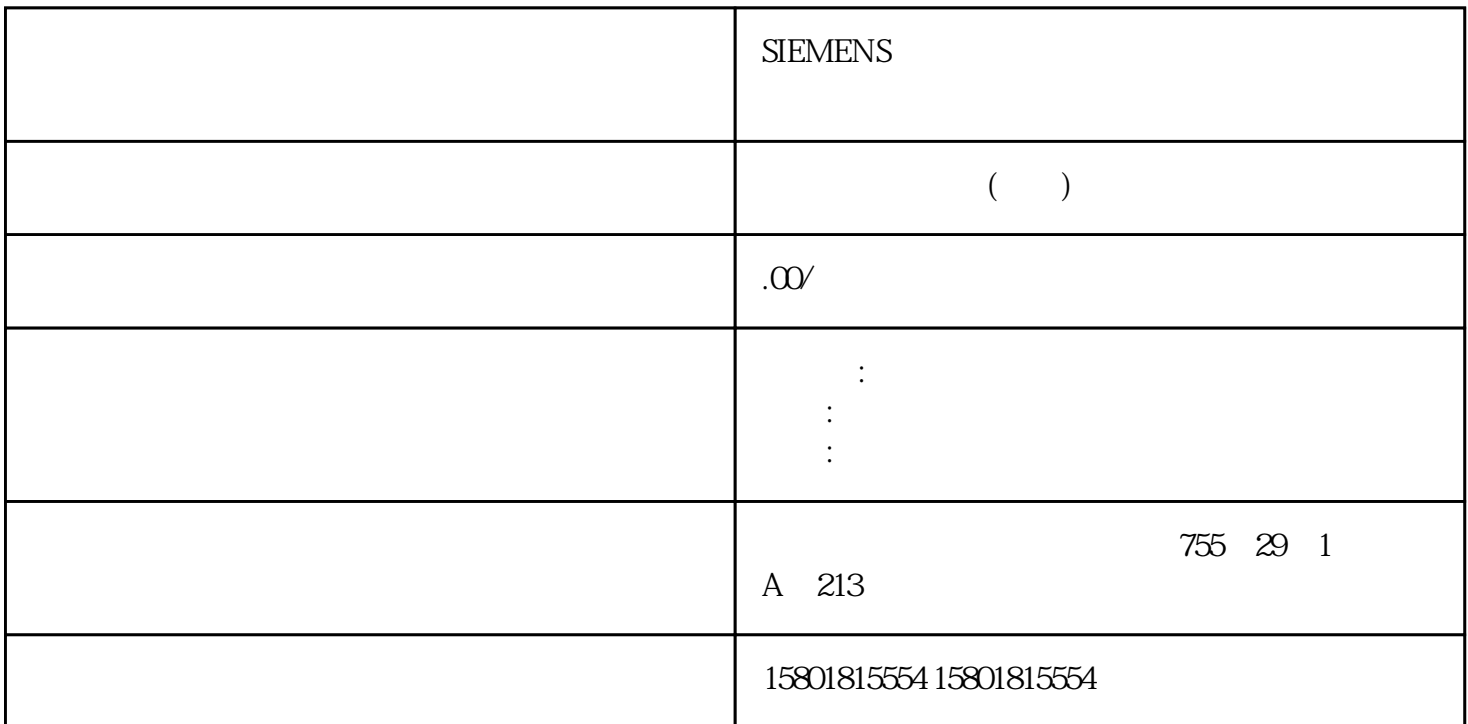

 $S7-1200$  3- 2  $1$  CP  $\n DIN \n 3 \n CPU \n 2 \n DIN \n 3 \n CPU \n 4 \n 5$  $3$  CP contraction contraction contraction contraction contraction contraction contraction contraction contraction contraction contraction contraction contraction contraction contraction contraction contraction contractio STEP 7 CP STEP 7 CPU STEP 7 " "使用在线和诊断功能"调试期间手动设置时钟说明使用 Security/SINEMA RC  $SINEMA$  Remote Connect  $CP$  and  $SINEMA$ RC CP CPU NTP STEP 7  $STEP 7$ CPU (Time from partner)  $\qquad$  (Time from CPU partner) CPU CP SINEMA RC SINEMA RC 34 SIMATIC CP 1243-142 操作说明, 06/2022, C79000-G8952-C365-063.4  $35$ 

 $1$  $\sim$  2.  $\sim$  3.  $DIN$  4.

DIN

 $\text{IEC}$  60079-14  $\sqrt{R}$ " open equipment" IEC  $61010-2-201$  UL  $61010-2-201$  /CSA C22.2No.  $61010-2-201$  $\degree$  S7-1200  $\degree$  S7-1200  $\degree$  S7-1200  $\degree$  $\degree$  S7-1200  $\degree$ /  $/$ (111) DIN CPU SM CM CP  $35 \text{mm}$  DIN  $\text{DIN}$  $DIN$  4.3 m m 25 mm  $CP$  1243-1  $(103)$  $(EELV)$ IEC 60950-1/EN 60950-1/VDE 0805-1 IEC 62368-1/EN 62368-1/VDE62368-1 (LPS)  $(SELV)$   $(NEC 2)$  $70$ ),  $NEC$  2

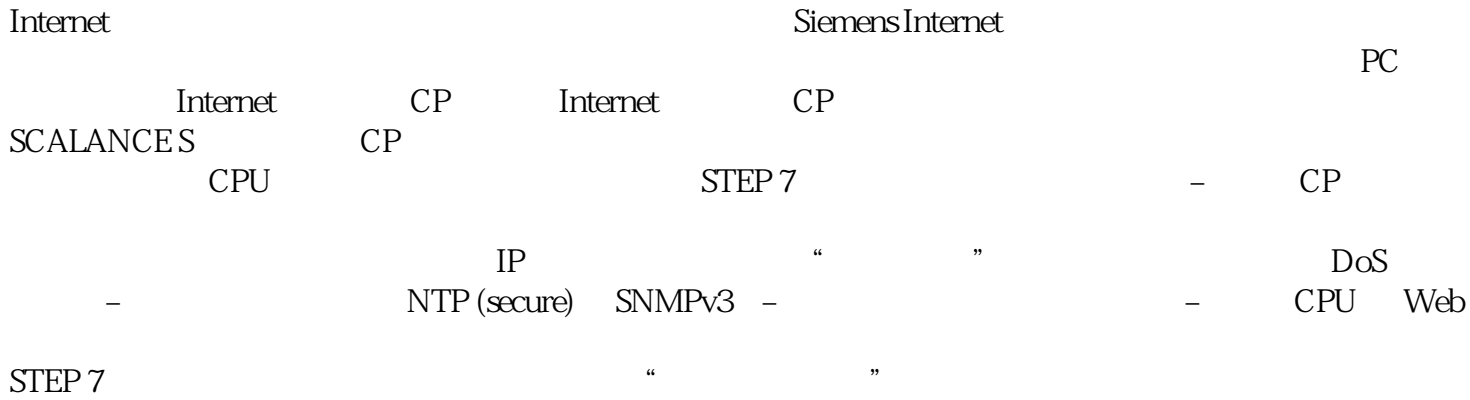

" password1" "123456789"

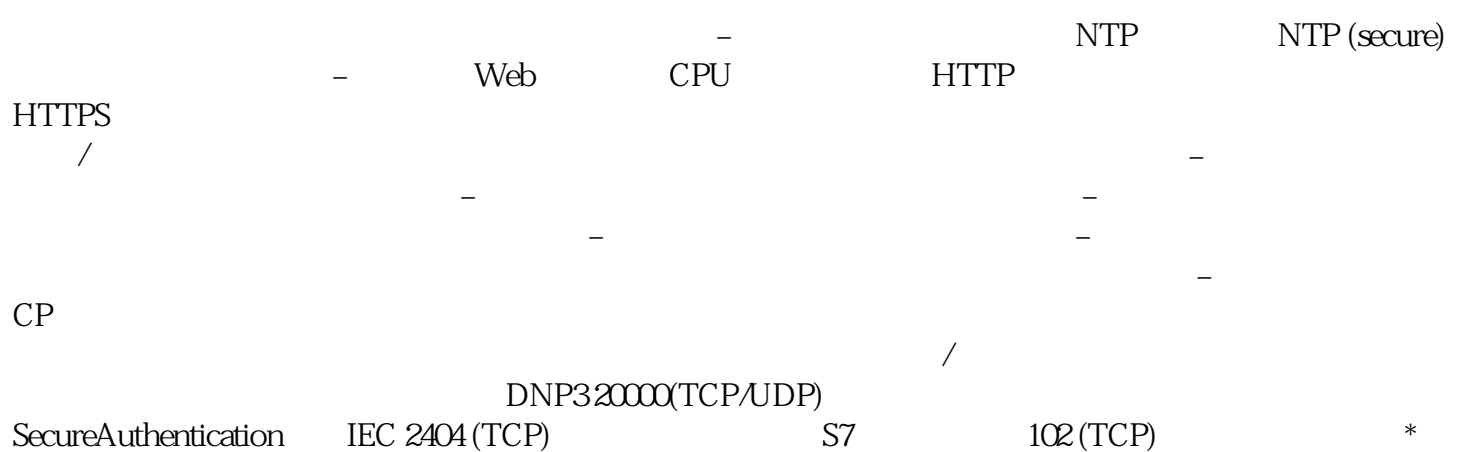

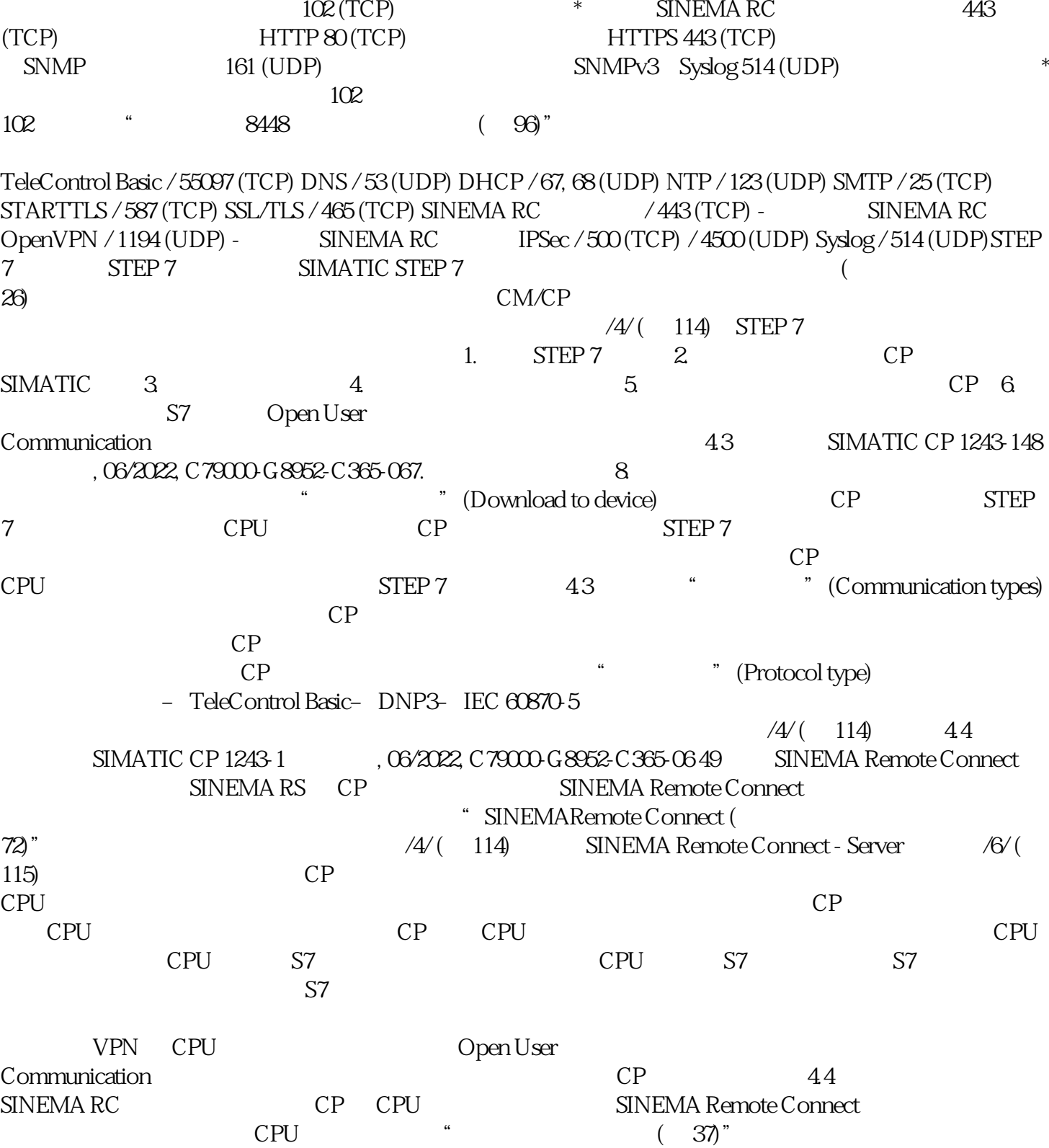